Наименование организации: Муниципальное бюджетное дошкольное образовательное учреждение «Детский сад № 13 «Ласточка»

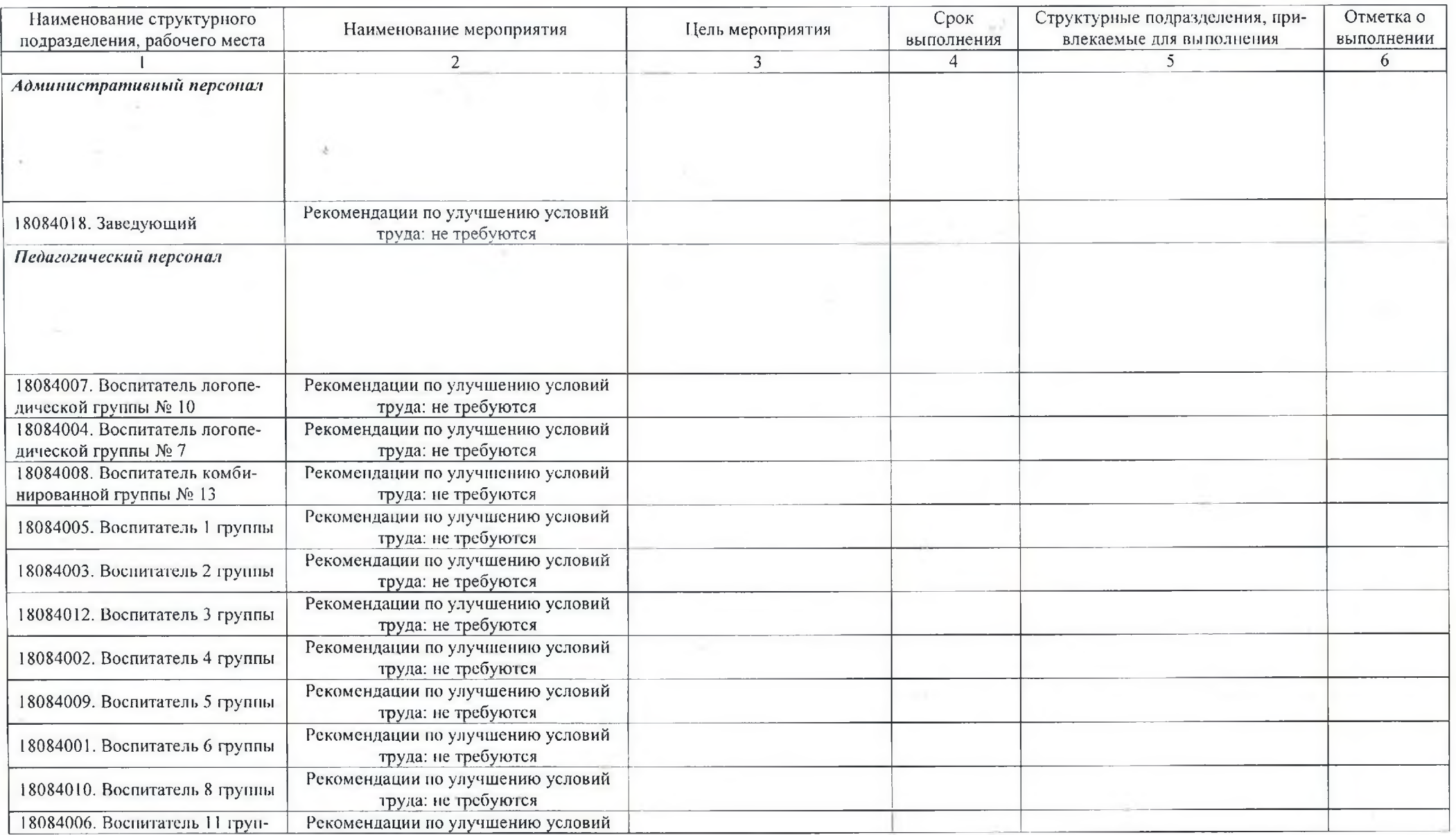

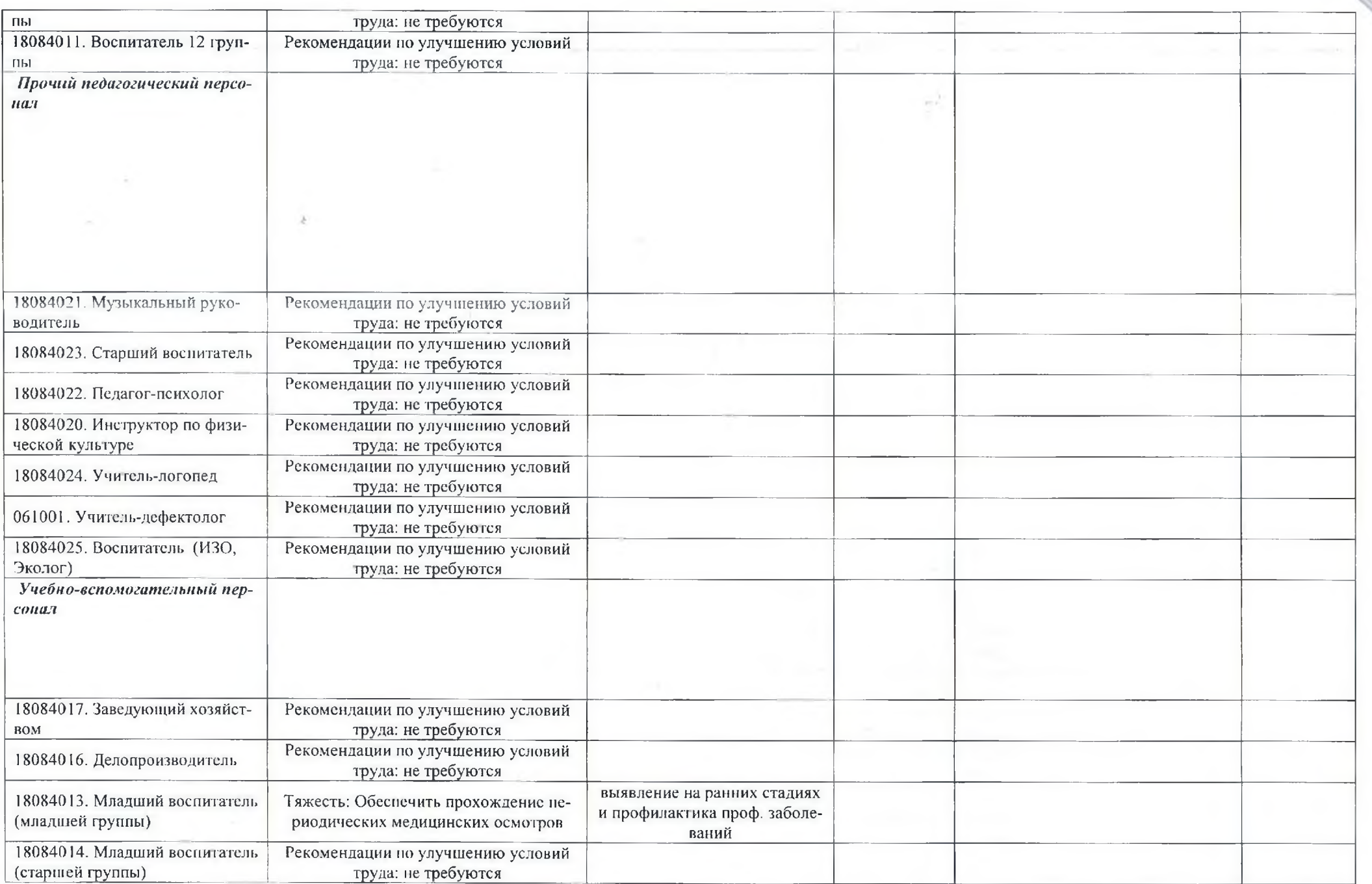

second and successfully service

 $\sim 10^{11}$ 

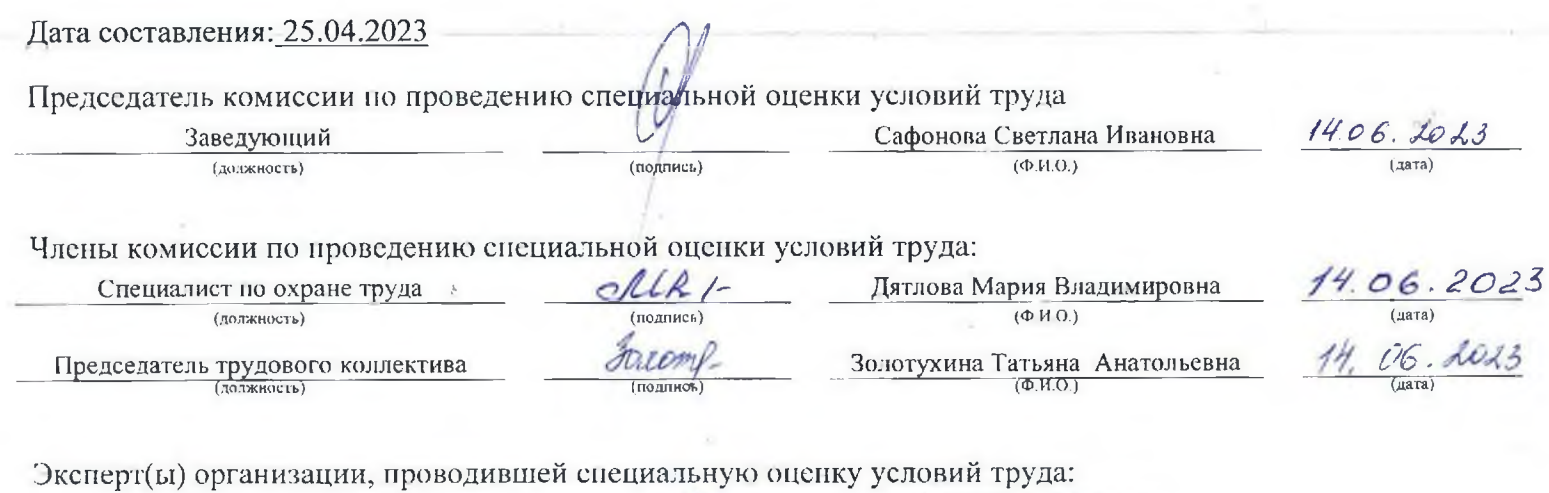

Труфанова Светлана<br>Александровна<br>(ФИО)  $25.04.2023$  $\frac{1352}{\frac{(N_2 \text{ B } \text{peecipe } \text{rkerepros})}{\frac{1352}{2}}}\$ (подписы